# **anneal Documentation**

*Release 1.0*

**Tommaso Comparin**

**May 05, 2017**

### **Contents**

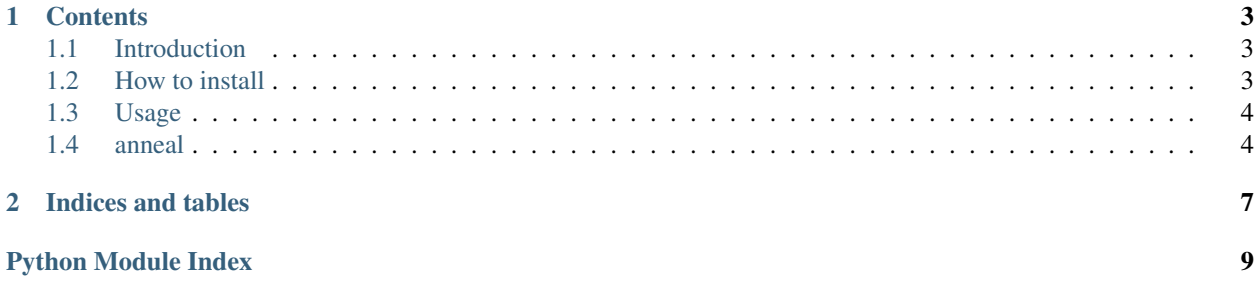

Here I say something.

## CHAPTER 1

### **Contents**

### <span id="page-6-1"></span><span id="page-6-0"></span>**Introduction**

real introduction

### **Simulated annealing**

link Method/problem decoupling

### <span id="page-6-2"></span>**How to install**

Note: This is a note admonition, concerning versions and requirements. This is the second line of the first paragraph.

### **pip**

pip with version

### **github**

github with development version

### **just try**

try it out, simple enough

### <span id="page-7-2"></span><span id="page-7-0"></span>**Usage**

how to use

### <span id="page-7-1"></span>**anneal**

anneal.**simulated\_annealing**(*P*, *ID*, *beta\_min=0.01*, *beta\_max=100.0*, *cooling\_rate=0.01*, *n\_steps\_per\_T=100*, *E\_min=-inf*, *quench\_to\_T0=False*, *n\_steps\_T0=1000*) General-purpose simulated-annealing optimization function.

#### Parameters P: object

Instance of a custom class, wich includes attributes

- P.beta
- P.energy

and methods:

- P.set\_beta(beta)
- P.MC\_move(), returning 1/0 (accepted/rejected)
- P.update\_MC\_parameters(acc\_ratio)

#### ID : str

Label for the problem under study.

#### beta\_min : float, optional

Minimum inverse temperature (default: 1e-2)

#### beta\_max: float, optional

Maximum inverse temperature (default: 1e2)

#### cooling\_rate : float, optional

Cooling rate (default: 1e-2)

#### n\_steps\_per\_T : int, optional

Number of MC moves attempted at each temperature (default: 100)

E\_min : float, optional

Global energy minimum, if known (default: -infinity)

#### quench\_to\_T0 : bool, optional

If True, perform a T=0 quench at the end of the annealing

#### n\_steps\_T0 : int, optional

Number of MC moves after the T=0 quench

#### Returns P : object

Current version of P

#### E : list

List of the final energies for each temperature

### elapsed\_time : float

Total elapsed time, in seconds

## CHAPTER 2

Indices and tables

- <span id="page-10-0"></span>• genindex
- modindex
- search

Python Module Index

<span id="page-12-0"></span>a

anneal, [4](#page-7-1)

### Index

### A

anneal (module), [4](#page-7-2)

### S

simulated\_annealing() (in module anneal), [4](#page-7-2)